## **DORA Help Page**

Welcome to the help page of DORA. We hope you can find all answers to your questions here. If not – don't hesitate to contact us by [e-mail](mailto:dora@lib4ri.ch) (dora@lib4ri.ch). We are more than happy to be of any support to you!

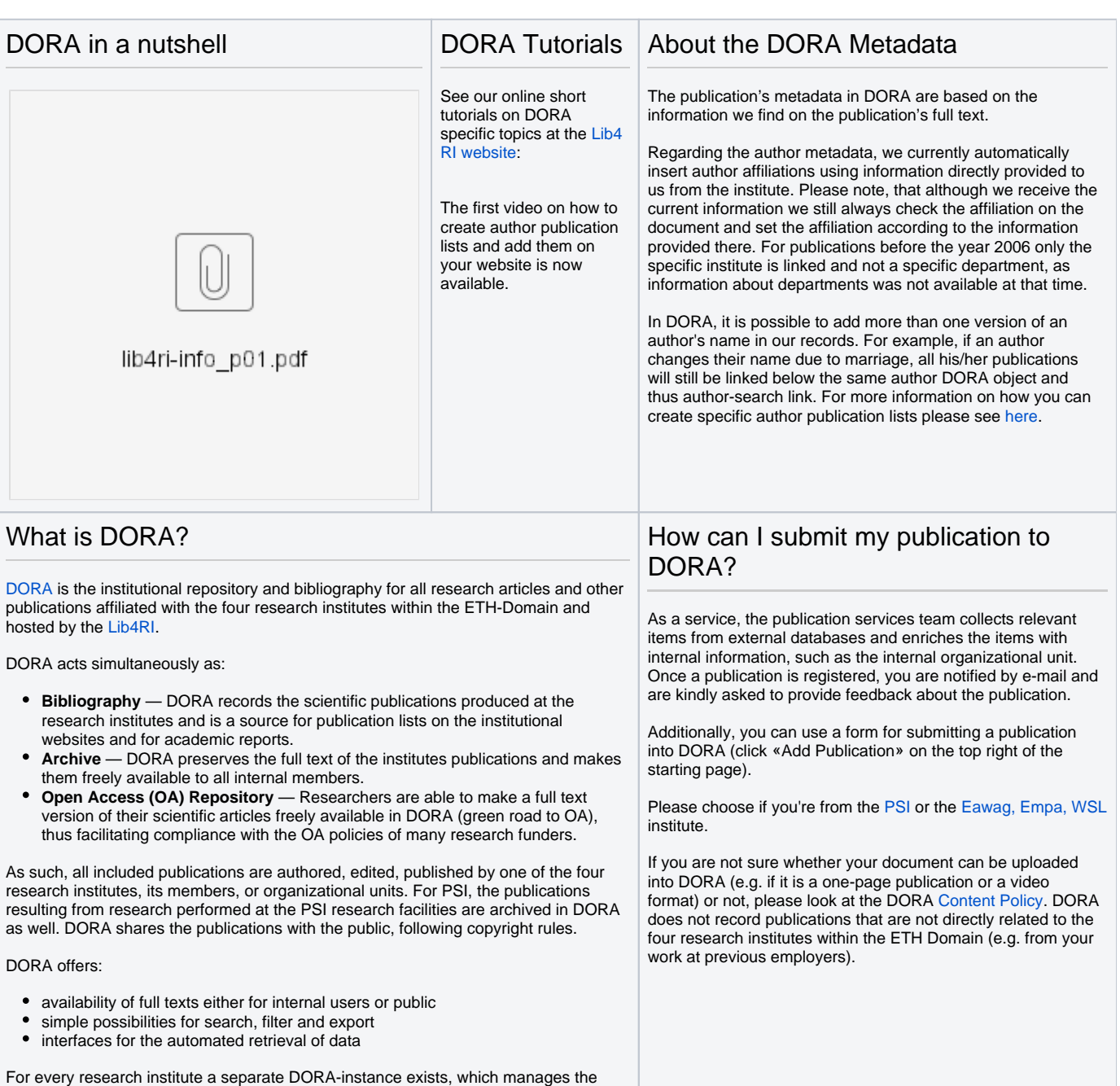

publications of the institute. You can reach each of the instances from the shared

main site: [www.dora.lib4ri.ch](http://www.dora.lib4ri.ch)

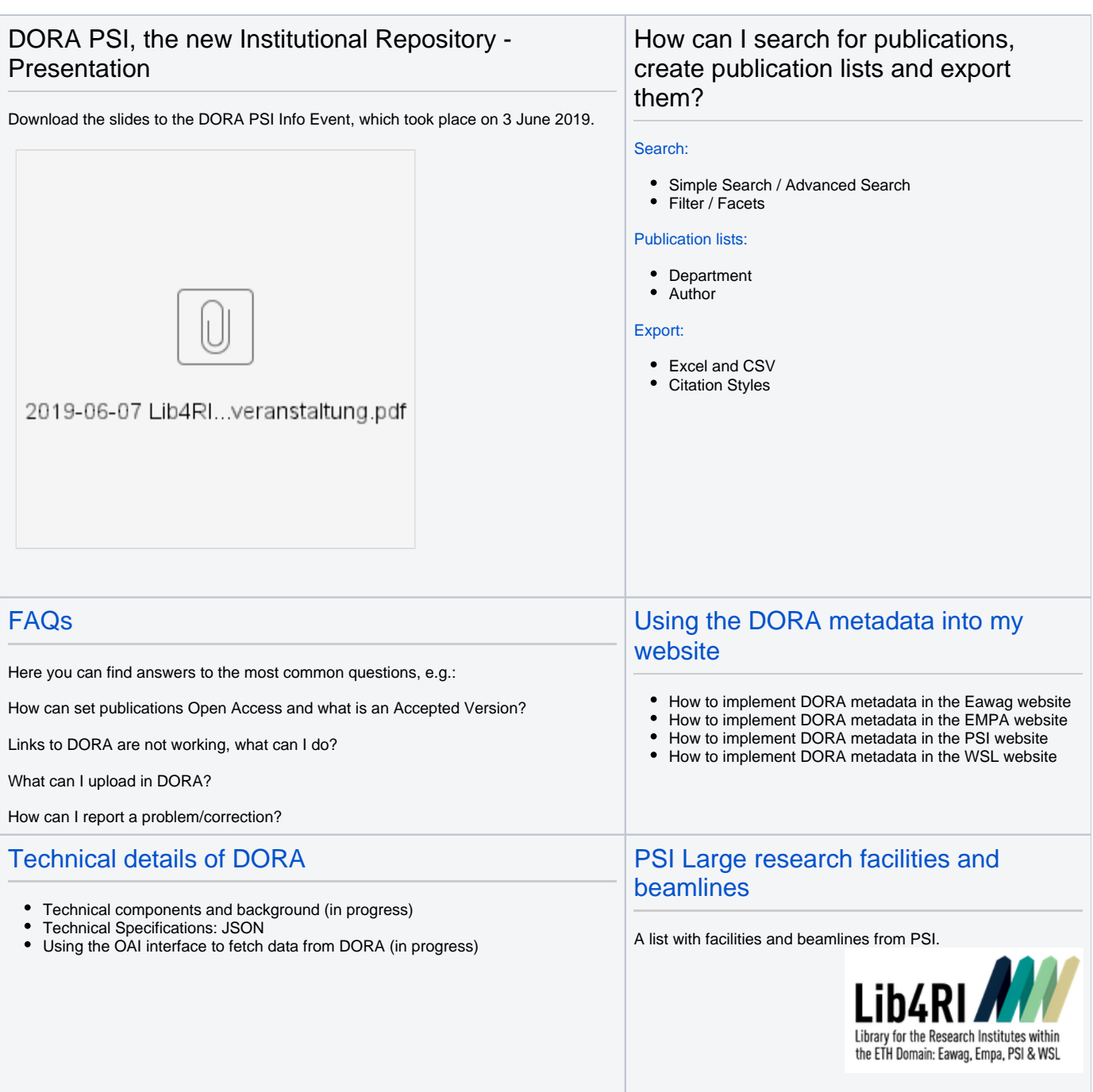